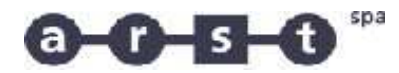

## **731 BONO-BURGOS-ITTIREDDU-SASSARI**

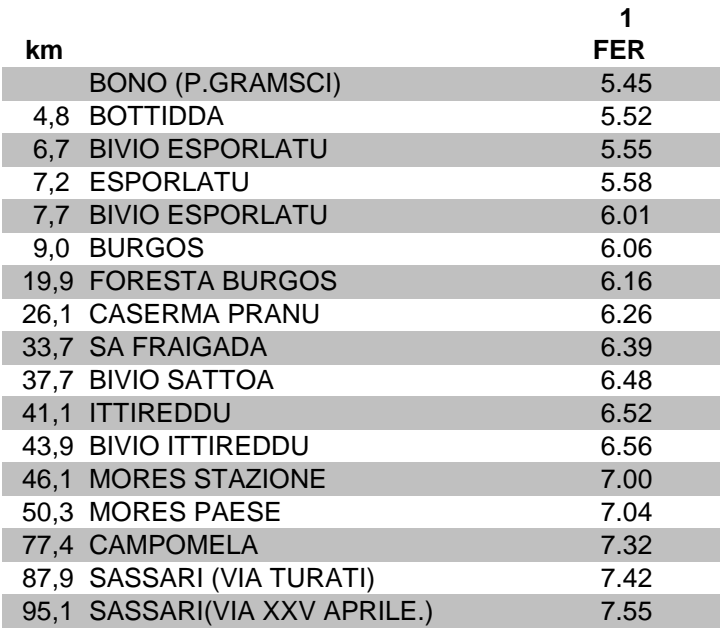

 **Km. per corsa 95,1**

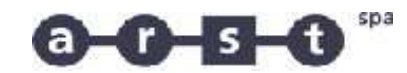

## **731 SASSARI-ITTIREDDU-BURGOS-BONO**

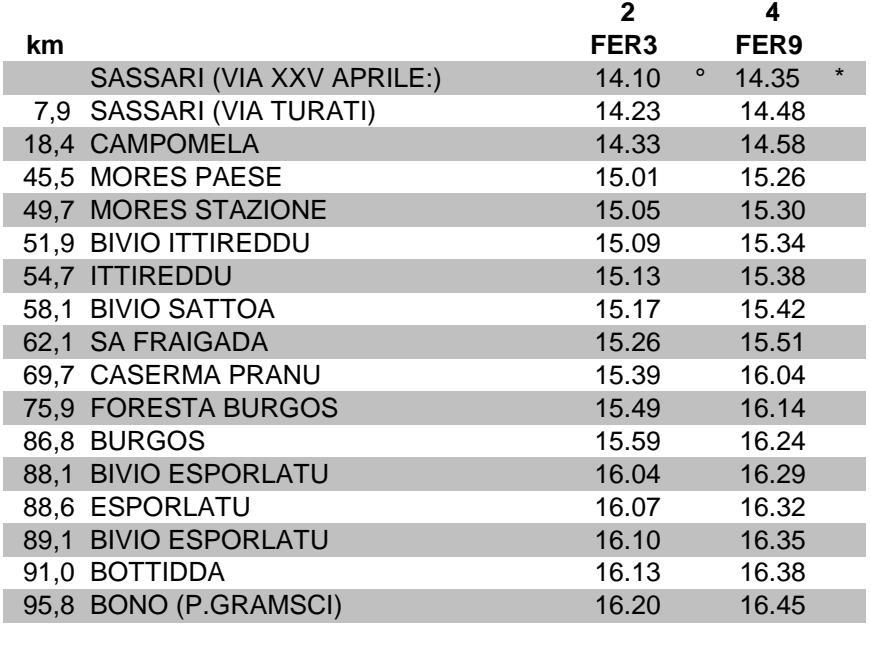

## **Km. per corsa 95,8 95,8**

 $\degree$  = (FER3) CORSA FERIALE DAL 16/6 AL 15/9

 $* = (FER9) CORSA FERIALE DAL 16/9 AL 15/6$